# Der Einfluss retrograder Stern-Scheibe-Wechselwirkungen auf die Scheibenausdehnung

Cem Aktas

13. September 2012

# Inhaltsverzeichnis

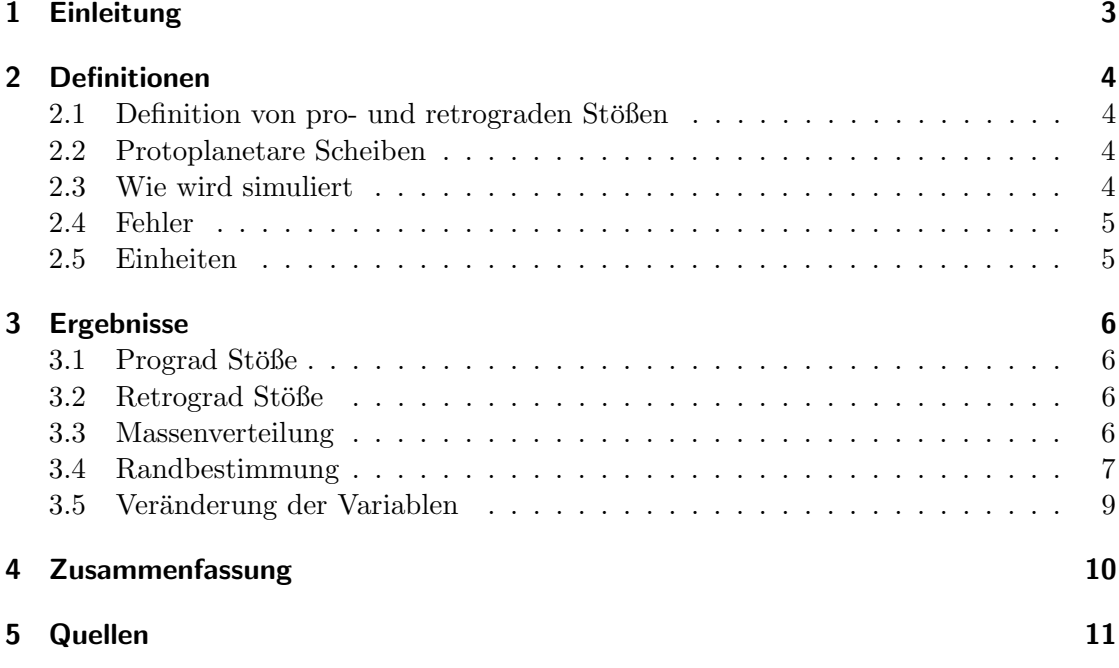

## 1 Einleitung

Das Thema, um den es sich bei meinem vierwöchigen Praktikum beim Max-Planck-Institut fur Radioastronomie handelt lautet "Der Einfluss retrograder Stern-Scheibe- ¨ Wechselwirkungen auf eine Scheibenausdehnung".

Für die selbstständige Bewältigung der Aufgaben war ein Basiswissen im Umgang mit Linux und der Programmiersprache Fortran notwendig. Diesbezuglich diente die erste ¨ Praktikumswoche als Einarbeitungszeit, um themenbezogene Sachzusammenhänge verstehen zu können. Die Einarbeitung bestand hauptsächlich aus dem Lesen von Skripten (siehe Quelle), dem Erlernen des Umgangs mit dem Linux Terminal und dem Lösen von Beispielaufgaben bezüglich der Programmiersprache Fortran. Das in der ersten Woche erworbene Grundwissen wurde im Verlauf des Praktikums mithilfe von weiteren Übungen erweitert und vertieft.

Im folgenden Teil dieser Präsentation werden wichtige Begriffe definiert, um Verständnisprobleme zu beseitigen. Anschließend werden im darauf folgenden Kapitel die Ergebnisse der Arbeit vorgeführt.

## 2 Definitionen

#### 2.1 Definition von pro- und retrograden Stößen

Spricht man in der Astrophysik von Stößen, so sind nicht unbedingt Stöße aus der klassischen Mechanik gemeint. In unserem Fall existiert ein Stern, der von einem zweiten Stern (Störer) beeinflusst wird. Der Störer hinterlegt dabei eine parabelförmige Bahn um den ersten Stern, sodass eine gravitative Wechselwirkung zwischen den beiden Sternen beobachtbar wird.

Nun spezialisieren wir uns auf den Fall, dass der erste Stern von einer protoplanetaren Scheibe umgeben ist, deren Partikel eine Rotationsrichtung besitzen. Folgt der Störer beim Anflug dieser Rotationsrichtung, so spricht man von einem prograd Stoß. Ist die Bewegung des Störers der Hauptrotationsrichtung entgegengesetzt, so spricht man von einem retrograden Stoß.

Entscheidend für die Wechselwirkung zwischen den Sternen sind der Periastron, die Exzentrizität und das Verhältnis der Sonnenmassen. Der Periastron gibt den kürzesten Abstand beider Sterne beim Vorbeiflug des Störers an. Die Exzentrizität beschreibt die Flugbahn des Störers, welche kreis-, parabel- oder hyperbelförmig sein kann.

In den bei dieser Arbeit verwendeten Simulationen wird nur die Scheibenausdehnung in x- und y-Richtung berücksichtigt. Dass bedeutet, die Scheibe, der Stern und der Störer agieren in der selben räumlichen Ebene.

#### 2.2 Protoplanetare Scheiben

Junge Sterne können von protoplanetaren Scheiben umgeben sein. Diese Scheiben bestehen aus Gasen, Staub und Gestein. Solch eine Scheibe kann sich unter geeigneten Rahmenbedingungen zu einem Planetensystem weiterentwickeln. Man geht davon aus, dass unser Sonnensystem aus einer solchen protoplanetaren Scheibe entstanden ist.

Bei den Simulationen in meiner Arbeit werden Scheiben aufgesetzt, die einen Anfangsradius von 100 AE haben. Der Innenradius beträgt 10 AE, alle Partikel mit einem kürzerem Abstand zur Sonne werden bei der Simulationen gelöscht, da ansonsten der Fehler beim Berechnen zu groß wird. Desweiteren wird die Anzahl der Partikel auf 10.000 beschränkt, um an Rechenzeit zu sparen.

### 2.3 Wie wird simuliert

Für eine einfache Simulation wird ein Programm geschrieben, welches notwendige physikalische Formeln und einen einfachen Integrator beinhaltet.

Der Integrator, welcher den Kern des Programms ausmacht, berechnet fur jeden Zeit- ¨ schritt die x- und y-Koordinaten von einem oder mehreren Teilchen. Der in diesem Fall verwendete Integrator ist der sogenannte Euler-Integrator.

Der Euler-Integrator und diverse andere Integrationsmethoden basieren auf Taylor Entwicklungen. Der in meinem Programm verwendete Integrator hat die Form:

$$
r(t + \Delta t) = r(t) + v(t)\Delta t + 0.5a(t)(\Delta t)^{2} + ... \qquad (2.1)
$$

$$
v(t + \Delta t) = v(t) - a(t)\Delta t + \dots \tag{2.2}
$$

Die Beschleunigung ist gegeben durch a=F/m,

F=Gravitationskraft, a=Beschleunigung, m=Masse Teilchen

#### 2.4 Fehler

Es ist wichtig zu beachten, dass die Berechnungen des Integrators fehlerbehaftet sind. Bei einer Simulation des Sonnensystems wird dies durch die Driftbewegung des Planeten sichtbar, d.h. die Planeten wandern fehlerbedingt spiralförmig nach außen.

Es gibt verschiedene Möglichkeiten, um den Fehler zu verkleinern. Das Einbauen von Schleifen, welche jeden Zeitschritt in weitere Rechenschritte unterteilen, sind eine Variante.

### 2.5 Einheiten

Da die Maße in der Astrophysik sehr groß sind, werden zur Vereinfachung nicht die ublichen SI-Einheiten verwendet: ¨

$$
Kg \longrightarrow M_{\odot} \tag{2.3}
$$

Eine Sonnenmasse entpricht 1.9891E-30 Kg.

$$
m \longrightarrow AE \tag{2.4}
$$

Ein AE entspricht dem Abstand zwischen Sonne und Erde mit 149.598.000.000 m

$$
s \longrightarrow a \tag{2.5}
$$

Ein a (Jahr) entspricht 31.556.926 Sekunden So werden Rechnungen ubersichtlicher, wie z.b. die Gravitationskonstante: ¨

$$
G = 6,673 \cdot 10^{-11} \frac{m^3}{kg \cdot s^2} = 39,478 \frac{AE^3}{M_{\odot} \cdot a^2} = 4 \cdot \pi^2 \frac{AE^3}{M_{\odot} \cdot a^2}
$$
 (2.6)

## 3 Ergebnisse

### 3.1 Prograd Stöße

Es ist zu erkennen, dass der Störer einen erheblichen Teil der Partikel in eine andere Bahn ablenkt bzw. aus der Scheibe heraus schleudert. Das Ergebnis einer solchen Wechselwirkung sind Spiralarme in der Scheibe. Bei kleinem Periastron und zunehmender Masse des Störers ist der Anteil herausgeschleuderter Teilchen und die Intensität der Spiralarme größer (links).

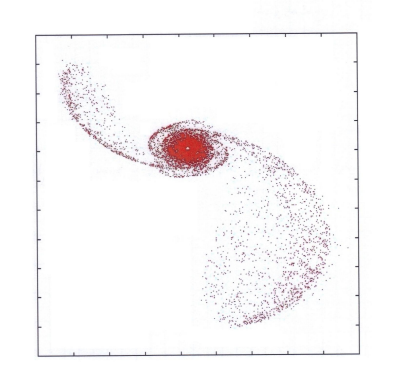

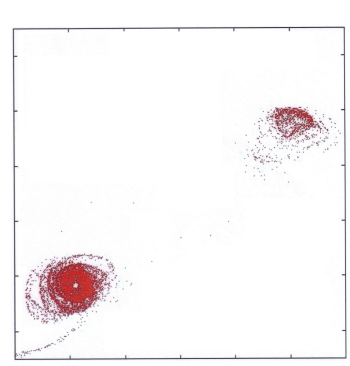

 $\begin{minipage}[c]{0.9\linewidth} \textbf{S} \end{minipage} \begin{minipage}[c]{0.9\linewidth} \textbf{S} \end{minipage} \begin{minipage}[c]{0.9\linewidth} \textbf{S} \end{minipage} \begin{minipage}[c]{0.9\linewidth} \textbf{S} \end{minipage} \begin{minipage}[c]{0.9\linewidth} \textbf{S} \end{minipage} \begin{minipage}[c]{0.9\linewidth} \textbf{S} \end{minipage} \begin{minipage}[c]{0.9\linewidth} \textbf{S} \end{minipage} \begin{minipage}[c]{0.9\linewidth} \textbf{S} \end{$ 

Wenn die Masse des Störers groß genug ist, können die Teilchen eine kleine Scheibe um den Störer bilden (rechts).

### 3.2 Retrograd Stöße

Bei retrograden Stößen ist erkennbar, dass der Störer keine Teilchen aus der protoplanetaren Scheibe heraus schleudert. Jedoch entstehen bei hohen Massen des Störers Verdichtungen innerhalb der Scheibe, welche als Ringe sichtbar werden.

### 3.3 Massenverteilung

Nun kann man die Massenverteilung innerhalb der Scheibe untersuchen. Dazu wird die Scheibe in 100 Ringe mit jeweils 1 AE breite unterteilt und die Teilchenzahl in allen Ringen abgelesen. Die Teilchenzahl dividiert durch die Ringnummer ergibt die Teilchendichte im Ring. Dabei gibt es zwei verschiedene Möglichkeiten beim Aufbau der Scheibe:

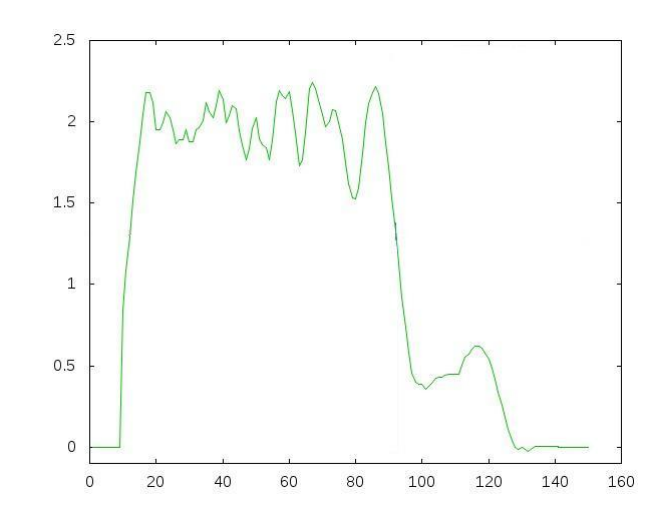

Abbildung 3.1: Teilchendichte nach einem Stoß (retrograd)

- 1. Ist die Teilchendichte in allen Rignen gleich groß, so nimmt die Teilchenzahl nach außen zu.
- 2. Ist die Teilchenzahl in allen Ringen gleich groß, so nimmt die Teilchendichte nach außen ab.

### 3.4 Randbestimmung

Um eine klare Aussage über die Wechselwirkungen der Sterne bei retrograden Stößen machen zu können, muss in diesem Fall die Scheibengröße vor und nach dem Stoß verglichen werden.

Die Scheibengröße vor dem Stoß beträgt 100 AE. Um den Radius der Scheibe nach dem Stoß ermitteln zu können, habe ich mir folgendes überlegt:

Die Teilchendichte soll gegen die Ringnummer aufgetragen werden. Das Diagramm enthält jedoch ein statistisches Rauschen, wodurch die Randbestimmung erschwert wird. Deshalb muss als nächstes das Rauschen entfernt werden. Dazu gibt es verschiedene Glättemethoden. Ich habe die Savitzky-Golay-Glättung verwendet.

Bei dieser Methode wird ein Polynom verwendet. Je mehr Summanden das Polynom enthält, desto intensiver wird die Glättung. Hier ist ein Beispiel für Glättungen mit unterschiedlichen Polynomen:

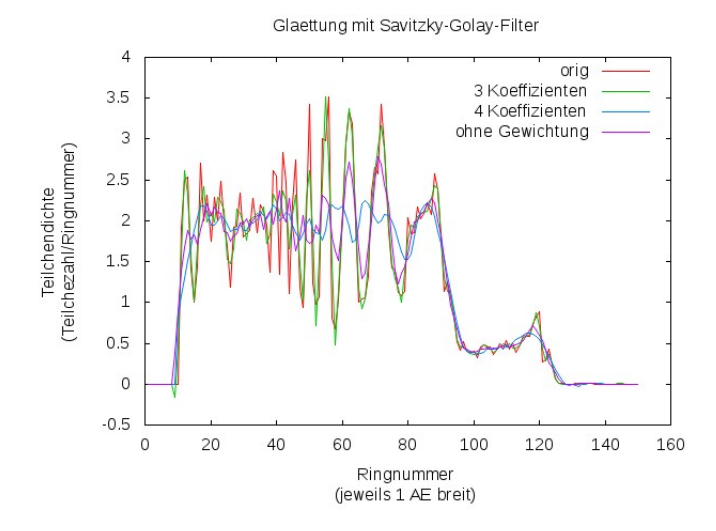

Abbildung 3.2: Verschiedene Glättungen

Nach der Glättung erhält man ein neues Diagramm.Es ist deutlich zu sehen, dass das Rauschen verringert wurde und annähernd eine Kurve entstanden ist. Die folgende Abbildung zeigt die Glättung mit der weiter gearbeitet wurde (grün):

Als nächstes wird das Diagramm in Intervalle unterteilt. Jedes Intervall hat eine Größe von 20 Ringen. Im Programm werden die Maxima in allen Intervallen abgelesen und anschließend der Mittelwert aller Maxima gebildet. Anschließend sucht das Programm die erste Stelle, wo folgendes zutrifft:

$$
y(i) > mw \land y(i+1) < mw \tag{3.1}
$$

 $mw = Mittelwert$ 

Die folgende Abbildung zeigt erneut die Glättung, mit der weiter gearbeitet wurde.

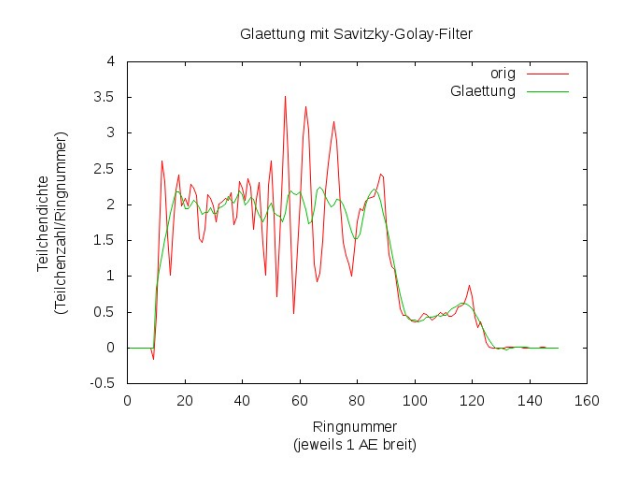

Zum Schluss ist zu sehen, dass tatsächlich die Stelle markiert wurde an der (3.1) gültig ist:

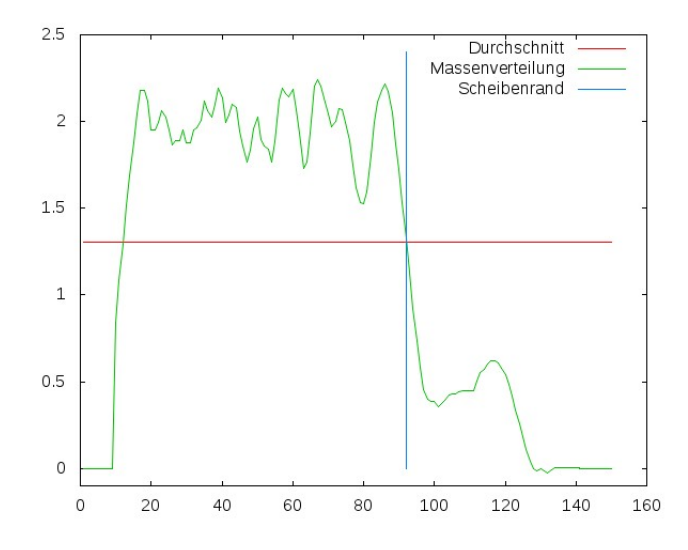

Abbildung 3.3: Randbestimmung

### 3.5 Veränderung der Variablen

Nun können für verschiedene Sonnenmassen und Abstände die Scheibenausdehnung nach dem Stoß untersucht werden:

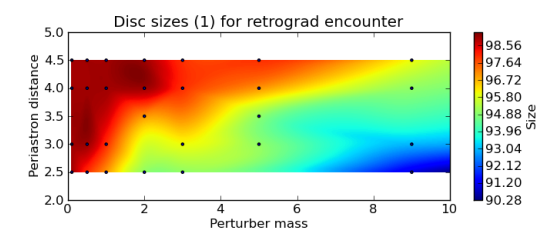

Abbildung 3.4: Scheibenausdehnung

Es ist zu erkennen, dass die Scheibenausdehnung nach dem Stoß kleiner wird, wenn der Periastron kleiner und die Masse des Störers größer wird.

# 4 Zusammenfassung

Die wichtigstens Ergebnisse werden nun aufgelistet:

Prograd:

- Es entstehen Spiralarme
- Spiralarme intensiver, wenn Periastron kleiner und Massenverhältnis größer wird

#### Retrograd:

- Es entstehen keine Spiralarme
- Partikel werden kaum sichtbar abgelenkt
- Es entstehen Verdichtungen innerhalb der Scheibe
- Die Scheibenausdehnung wird beeinflusst
- Scheibenausdehnung kleiner, wenn Periastron kleiner und Massenverhältnis größer wird

# 5 Quellen

- 1 Euler-Methode. Skript: Pfalzner-Computational-Astrophysics-2007
- 2 Savitzky-Golay-Methode. "http://www.statistics4u.com/fundstat germ/cc savgol coeff.html
- 3 Abbildungen. Gnuplot: http://www.gnuplot.info/
- 4 Fortran: http://en.wikibooks.org/wiki/Fortran